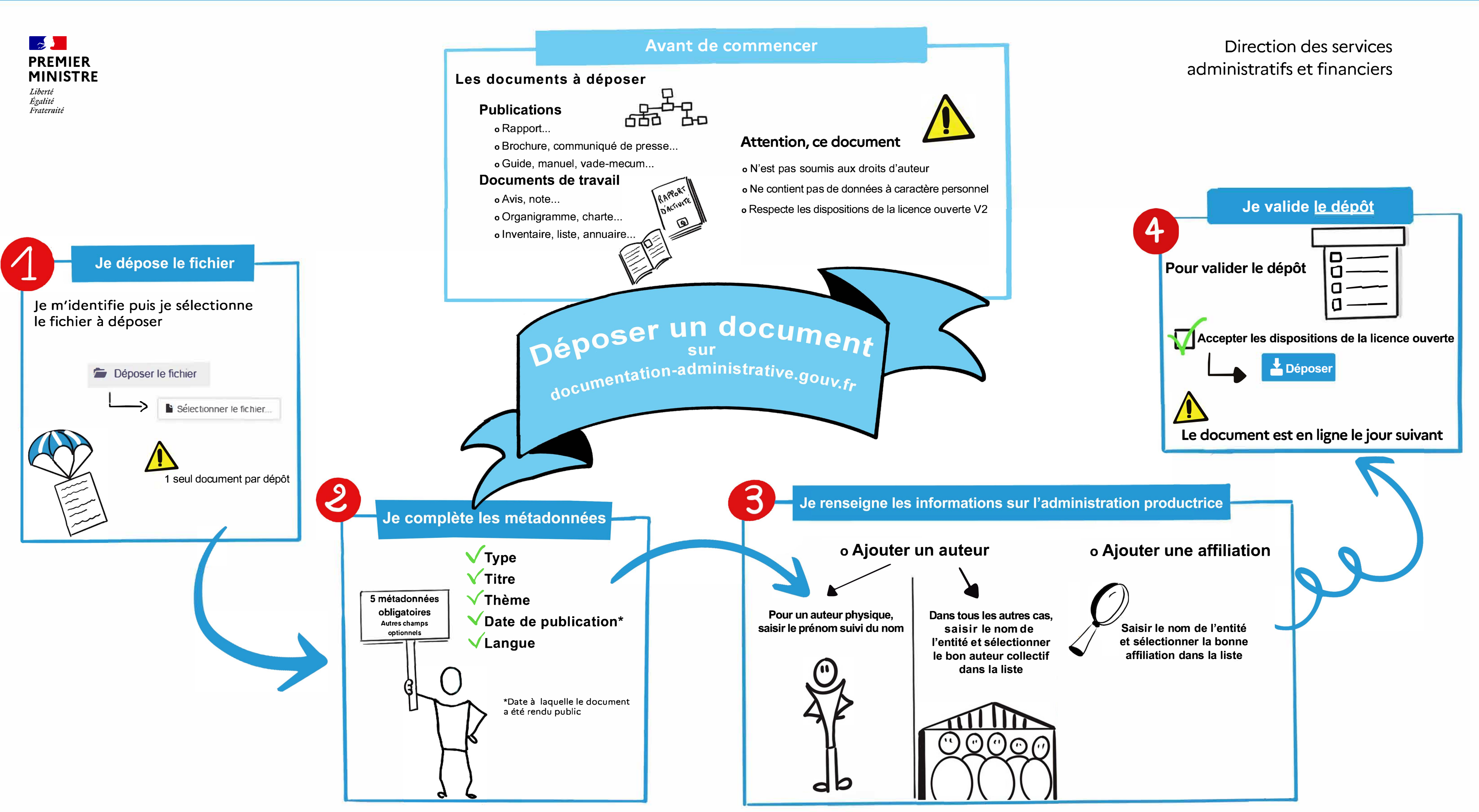

## **[Une question ? documentation-administrative@pm.gouv.fr](mailto:documentation-administrative@pm.gouv.fr)**